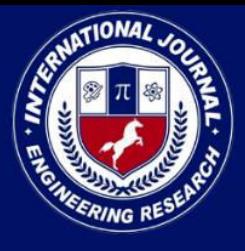

PEER REVIEWED OPEN ACCESS INTERNATIONAL JOURNAL

www.ijiemr.org

# COPY RIGHT

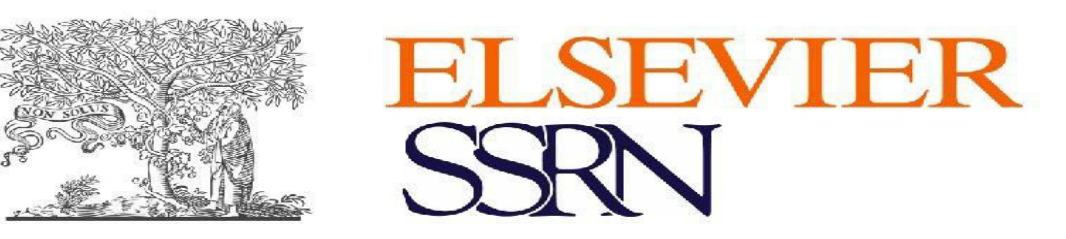

**2023 IJIEMR**. Personal use of this material is permitted. Permission from IJIEMR must

be obtained for all other uses, in any current or future media, including reprinting/republishing this material for advertising or promotional purposes, creating new collective works, for resale or redistribution to servers or lists, or reuse of any copyrighted component of this work in other works. No Reprint should be done to this paper, all copy right is authenticated to Paper Authors IJIEMR Transactions, online available on  $12<sup>th</sup>$  Oct 2023. Link

:http://www.ijiemr.org/downloads.php?vol=Volume-12&issue=Issue 10

# **10.48047/IJIEMR/V12/ISSUE 10/10**

Title **"Analysis of Data Structures And Array"**

Volume 12, ISSUE 10, Pages: 89-94

Paper Authors **MR YOGESH DHOPTEMR. YASH ROKADE , MR. VIVEK PAWAR , MR. VISHAL DALAVI ,** 

**MR. YASH CHOURE ,MISS. ZUFI MARIUM KHAN** 

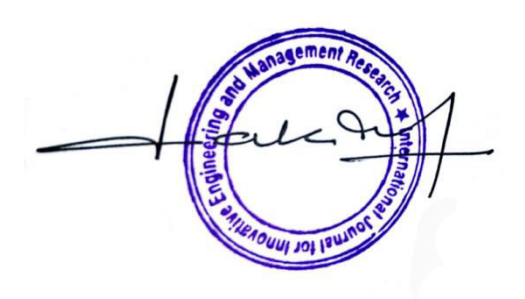

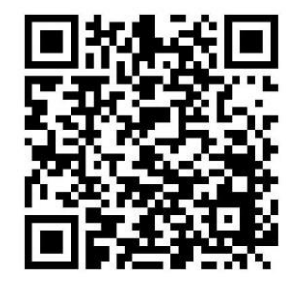

USE THIS BARCODE TO ACCESS YOUR ONLINE PAPER

To Secure Your Paper As Per UGC Guidelines We Are Providing A Electronic Bar Code

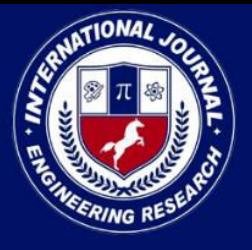

PEER REVIEWED OPEN ACCESS INTERNATIONAL JOURNAL

www.ijjemr.org

# "Analysis of Data Structures And Array"

MR YOGESH DHOPTEMR, YASH ROKADE, MR, VIVEK PAWAR, MR, VISHAL DALAVI. **MR. YASH CHOURE ,MISS. ZUFI MARIUM KHAN**

Department of Compter Engineering, Jagadambha College of Engineering and Technology, Yavatmal .

Department of Compter Engineering, SANTA GADGE BABA AMARAVATI UNIVERSITY,

Amaravati.

E-mail.id: vishaldalavi02180@gmail.com , yogeshdhopte0709@gmail.com ,

zufimariumkhan321@gmail.com, yashchoure8@gmail.com, viviekdpawar789@gmail.com,

rokade.yash287@gmail.com .

# **ABSTRACT**

 This study delves into the fundamental concepts of data structures and arrays, providing a concise analysis of their key characteristics, applications, and performance considerations. Data structures are essential components in computer science and software development, enabling efficient data organization and manipulation. Arrays, a fundamental data structure, are explored in depth, highlighting their strengths and limitations. The analysis also discusses common operations, such as insertion, deletion, and searching, and their associated time complexities for arrays and other data structures. Additionally, the study underscores the importance of selecting the appropriate data structure for specific tasks and the need for constant optimization to enhance program efficiency. This abstract offers a succinct overview of the comprehensive exploration presented in the full paper.

### **1. Introduction**

Analysis of data structures and arrays is a fundamental aspect of computer science and programming that plays a pivotal role in designing efficient algorithms and solving complex problems. These two concepts are the building blocks of many computational tasks, and understanding their properties and performance characteristics is essential for any programmer or data scientist.

Data structures are the organizational frameworks that allow us to store and manipulate data effectively. They can be thought of as the blueprints for how data is arranged in memory. Arrays, in particular, are a simple and widely used data structure that stores elements of the same data type in contiguous memory locations. However, there are many other data structures like linked lists, trees,graphs, and more, each with its own strengths and weaknesses.

Analyzing data structures involves studying their time and space complexity. It's crucial to understand how different operations, such as

insertion, deletion, search, and traversal, behave in terms of their efficiency. Analyzing the trade-offs between various data structures is essential for selecting the right one for a specific problem or application.

Arrays, for instance, offer constant-time access to elements by index but may require shifting elements when inserting or deleting, resulting in potentially linear time complexity for these operations. On the other hand, more complex data structures like balanced trees or hash tables can provide efficient insertion, deletion, and search operations, but their overhead in terms of space and complexity must also be considered.

In this analysis, we will explore the characteristics, advantages, and disadvantages of different data structures,

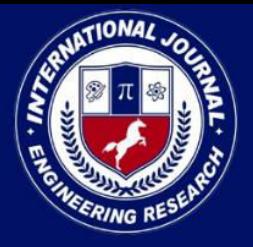

# PEER REVIEWED OPEN ACCESS INTERNATIONAL JOURNAL

#### www.ijiemr.org

including arrays, and delve into the algorithms and techniques used to optimize their performance. By the end, you'll have a deeper understanding of how to select and use the right data structure for your specific application and how to design algorithms that make the most efficient use of these structures.

# **2.Introduction to Array**

An array is a data structure that stores a fixed-size sequential collection of elements of the same type. Each element in an array is identified by its index, which is an integer value starting from 0.

Arrays are commonly used in programming languages to store and manipulate multiple values of the same type. They provide a convenient and efficient way to manage collections of data.

There are several types of arrays, such as onedimensional arrays, multidimensional arrays, and dynamic arrays. One-dimensional arrays are the simplest form and consist of a single row or column of elements. Multidimensional arrays can have multiple rows and columns, forming a matrixlike structure. Dynamic arrays are resizable and can change their size during execution.

Arrays offer various operations, including accessing elements by their index, inserting or deleting elements, and sorting. They can be used in a wide range of applications, such as storing a list of names, a series of numbers, or pixels of an image.

In most programming languages, arrays are implemented as contiguous blocks of memory, which allows for efficient random access and operations on elements. However, the size of an array is typically fixed at the time of declaration, and resizing may require creating a new array and copying the existing elements.

Arrays are a fundamental concept in computer science and programming, and understanding their properties and operations is crucial for developing efficient and reliable algorithms and data structures.

### **3.Application of Array**

An array is a fundamental data structure in computer programming that allows you to store and manage a collection of elements of the same data type under a single variable name. Arrays provide a way to store multiple values of the same data type in a contiguous block of memory, which makes it easier to access and manipulate these values in a systematic manner.Here are some key characteristics and concepts related to arrays:

Homogeneous Data: Arrays store elements of the same data type. For example, you can create an array of integers, an array of floating-point numbers, or an array of characters, but all elements within a single array must be of the same data type.

Indexing: Each element in an array is identified by its position or index. The index is typically an integer starting from 0 for the first element and increasing sequentially to the last element. You can access elements in an array by specifying their index.

Fixed Size: In most programming languages, arrays have a fixed size when they are created. Once you define the size of an array, it cannot be changed during runtime. Some languages, however, provide dynamic arrays or resizable arrays that can grow or shrink as needed.

Declaration and Initialization: To use an array, you need to declare it and optionally initialize it with values. The declaration specifies the data type and the size of the array. Initialization involves providing values for each element.

Example: Here's a simple example of declaring, initializing, and accessing elements in a Python array: python

Copy code

# Declaration and Initialization numbers =  $[1, 2, 3, 4,$ 5] # Accessing elements by index first element = numbers[0]  $\#$  Accesses the first element (1)

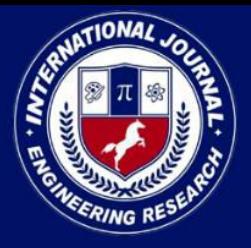

PEER REVIEWED OPEN ACCESS INTERNATIONAL JOURNAL

www.ijjemr.org

third\_element = numbers[2]  $#$  Accesses the third element (3)

Common Operations: Arrays support various operations, such as inserting, deleting, and modifying elements, as well as iterating through elements to perform tasks like searching, sorting, and filtering.

Multidimensional Arrays: Arrays can have multiple dimensions, forming structures like 2D arrays (matrices), 3D arrays, and so on. These are useful for representing data in higher dimensions, such as tables or grids.

Arrays are a fundamental building block in programming, and they are used in a wide range of applications, from simple list storage to complex data structures and algorithms. Understanding how to work with arrays efficiently is crucial for any programmer. Different programming languages may have slight variations in array implementation and syntax, but the fundamental concept remains consistent.

### **4.Basic Operation of Array**

• **Searching in Array** Searching Arrays Techniques When searching for a specific element in an array, you can use various techniques depending on the programming language you're using. Here's a general overview of some common approaches:

**Linear Search**: In a linear search, you iterate through the array element by element until you find the desired element. This is a simple but less efficient method, especially for large arrays.

**Binary Search:** Binary search is an efficient method for sorted arrays. It repeatedly divides the array in half and compares the middle element to the target value, eliminating half of the remaining elements with each iteration.

**Hash Tables:** If you have a unique key associated with each element, you can use a hash table (or

dictionary) for constant-time lookup. This is particularly useful for key-value pairs.

**Built-in Functions:** Many programming languages provide built-in functions or methods for searching arrays. For example, in Python, you can use index() to find the position of an element.

**Sorting and Searching:** Sometimes, it's more efficient to sort the array first and then perform a binary search. This is particularly useful for multiple search operations on the same array.

**Regular Expressions**: If you're searching for patterns within strings in an array, you can use regular expressions for more complex searches. The choice of method depends on the specific requirements of your task, such as the size of the array, whether it's sorted, and the programming language you're using. If you have a particular scenario in mind, please provide more details, and I can offer more tailored advice.

### • **Reverse an Array :**

An computer programming that involves changing the order of elements in an array so that they appear in the opposite sequence. In other words, the first element becomes the last, the second element becomes the second-tolast, and so on. Reversing an array can be useful in various programming tasks and algorithms.

There are several ways to reverse an array, and the specific method you choose may depend on the programming language you are using and your performance requirements. Here's a highlevel overview of two common approaches to reversing an array:

**Iterative Approach:** In this method, you start with two

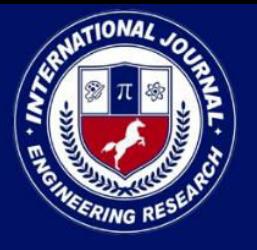

### PEER REVIEWED OPEN ACCESS INTERNATIONAL JOURNAL

www.ijjemr.org

pointers, one pointing to the beginning of the array (index 0) and the other pointing to the end of the array (index n-1, where n is the length of the array).

Swap the elements at these two pointers. Move the pointer at the beginning one step forward and the pointer at the end one step backward. Repeat this process until the pointers meet in the middle of the array (or cross each other).

By the end of this process, the array will be reversed.

This approach has a time complexity of  $O(n/2)$ , where n is the length of the array, because you only need to swap elements up to the middle of the array.

#### **Using Built-in Functions:**

Many programming languages provide built-in functions or methods to reverse an array easily. For example, in Python, you can use the reverse() method for lists or the slicing notation  $[::-1]$  to reverse a list or array.

In languages like C++ and Java, you can use the reverse() function from the Standard Library to reverse a container like a vector or an ArrayList.

Both of these methods achieve the same result: reversing the order of elements in the array. The choice of which method to use often depends on the specific programming language and the requirements of your task.

## • **Array Rotation:**

Array rotation is a common operation in computer programming and refers to the process of rearranging the elements of an array by shifting some or all of its elements to new positions. There are various ways to rotate an array, and the specific method you use depends on your programming language and the requirements of your task. Here are some common methods for rotating an array:

### **Left Rotation:**

In a left rotation, you shift the elements of the array to the left (towards lower indices).

For example, if you have an array [1, 2, 3, 4, 5] and you perform a left rotation by 2 positions, it becomes [3, 4, 5, 1, 2].

#### **Right Rotation:**

In a right rotation, you shift the elements of the array to the right (towards higher indices).

Using the same example, a right rotation by 2 positions would result in [4, 5, 1, 2, 3].

**Reversal Algorithm:** This algorithm involves reversing subarrays to perform the rotation. It's often used for efficient rotation. For left rotation, you reverse the first part of the array, then reverse the second part, and finally reverse the entire array. For right rotation, you reverse the first part, then reverse the second part, and finally reverse the entire array.

**Using a Temporary Array:** You can use a temporary array to store elements that need to be rotated.

> For left rotation, you copy the first d elements to the temporary array, shift the remaining elements to the left, and then copy the temporary array back to the original array.

For right rotation, you copy the last d

elements to the temporary array, shift the remaining elements to the right, and then copy the temporary array back to the original array.

### • **Sorted Array:**

It seems like you're looking for information on searching, inserting, and deleting elements in a sorted array. These operations are commonly used in data structures and algorithms. Here's a brief explanation of each operation:

**Searching in a Sorted Array:**  Binary Search is the most efficient way to search for an element in a sorted array. It works by repeatedly dividing the search interval in half until the target element is found or the search interval becomes empty.

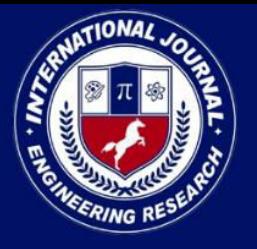

PEER REVIEWED OPEN ACCESS INTERNATIONAL JOURNAL

www.ijiemr.org

Binary search has a time complexity of O(log n), where n is the number of elements in the array.

**Inserting into a Sorted Array:** To insert an element into a sorted array, you can use binary search to find the correct position for the new element and then insert it at that position. After insertion, the array should remain sorted. If the array is implemented as a dynamic array (like Python lists), you may need to expand the array's size if it's full before insertion.

**Deleting from a Sorted Array:** To delete an element from a sorted array, you can first use binary search to find the element's position. Once found, you can remove it from the array.

t's important to note that the above code assumes that the array remains sorted after insertion and deletion. If you're working with a static array (fixed size), you may need to shift elements to make room for the new element during insertion and close the gap during deletion.

Remember to adapt these code snippets as needed for the specific programming language you are using, as well as considering edge cases and error handling in a real-world application.

### • **Unsorted Array :**

Performing search, insertion, and deletion operations in an unsorted array is relatively straightforward, but it's important to note that these operations may not be as efficient as in other data structures like sorted arrays or hash tables. Here's how you can perform these operations in an unsorted array:

#### **Search:**

To search for an element in an unsorted array, you need to iterate through the entire array and compare each element with the target element. If you find a match, return the index of the element. If you don't find a match after iterating through the entire array, you can return a special value (e.g., -1) to indicate that the element is not present.

To insert an element into an unsorted array, you can add it at the end of the array, effectively increasing the array's size by one.

#### **Deletion:**

To delete an element from an unsorted array, you first need to search for the element (using the search function described above) to find its index. Once you have the index, you can delete the element by shifting all elements to the right of the index one position to the left. This effectively removes the element from the array. It's important to note that the time complexity of these operations in an unsorted array is typically O(n), where n is the number of elements in the array. This means that as the array grows larger, the time it takes to search, insert, or delete an element increases linearly. If you need to perform these operations frequently or with larger datasets, you may want to consider using other data structures like sorted arrays or hash tables, which can provide more efficient search and insertion/deletion operations.

• **Sub Array :** 

A subarray, also known as a contiguous subsequence, is a subset of an array that consists of consecutive elements. In other words, a subarray is formed by selecting a range of elements from the original array without skipping any elements in between. Subarrays are commonly used in computer programming and data analysis for various tasks such as finding specific patterns, calculating sums or averages, and solving algorithmic problems.

### **5.Conclusion:**

The analysis of data structures and arrays reveals their fundamental importance in computer science and programming. Data structures serve as the building blocks for

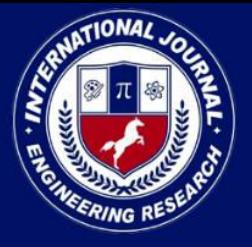

# PEER REVIEWED OPEN ACCESS INTERNATIONAL JOURNAL

organizing and managing data efficiently, while arrays represent a simple yet powerful data structure used to store collections of elements. Here are some key takeaways from our analysis:

Data structures, including arrays, are fundamental concepts in computer science and programming. Arrays are a simple and efficient way to store and access data elements, while other data structures like linked lists, trees, and graphs offer more specialized capabilities.

The choice of data structure depends on the specific problem you're trying to solve. Arrays are excellent for tasks that involve frequent element access by index, but they have limitations when it comes to dynamic resizing. Other data structures address these limitations and are better suited for tasks like inserting, deleting, or searching for elements efficiently.

Ultimately, understanding when and how to use different data structures is crucial for designing efficient algorithms and solving a wide range of computational problems effectively. It's important to consider factors like time complexity, space complexity, and the specific requirements of your application when choosing the appropriate data structure.

## **6. Reference:**

1. Szabo, N.: The Idea of intelligent contracts [EB/OL].

http://www.fon.hum.uva.nl/rob/

Courses/InformationInSpeech/CDROM/Li

terature/LOTwinterschool2006/szabo.best.

vwh. net/smart\_contracts\_idea.html. Accessed 27 Nov 2018

2. Gatteschi, V., Lamberti, F., Demartini, C.G., et al.: Blockchain and intelligent contracts for insurance: is the technology mature enough? Future Internet 10(2), 20

(2018)

3. Yuan, Y., Ni, X., Zeng, S., et al.:

Blockchain consensus algorithms: the state of the art and future trends. Acta Automatica Sinica 44(11), 2011–2022 (2018)

4. Laurie, B., Clayton, R.: "Proof-of-Work" Proves Not to Work [EB/OL]. https://www.cl.cam.

ac.uk/\*rnc1/proofwork.pdf. Accessed 15 Dec 2018

5. King, S., Nadal, S.: PPCoin: Peer-to Peer CryptoCurrency with Proof-of-Stake [EB/OL]. https://peercoin.net/assets/paper/peer coin paper.pdf. Accessed 13 Jan 2019.

6.GeeksforGeeks: This website offers a vast collection of articles, tutorials, and practice problems related to data structures and algorithms. It's a great resource for both beginners and advanced learners.

7.Coursera and edX: These online learning platforms offer courses on data structures and algorithms. For example, you can find the "Algorithms" specialization Coursera by Stanford University.

8..LeetCode: LeetCode provides a wide range of coding challenges that require you to use data structures and algorithms. It's a great way to practice and improve your skills.

9.HackerRank: Similar to LeetCode, HackerRank offers coding challenges and tutorials on data structures and algorithms. 10. Asolo, B.: Delegated Proof-of-Stake (DPoS) Explained [EB/OL].

https://www.mycry

ptopedia.com/delegated-proof-stakedpos

explained/. Accessed 23 Dec 2